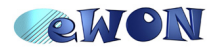

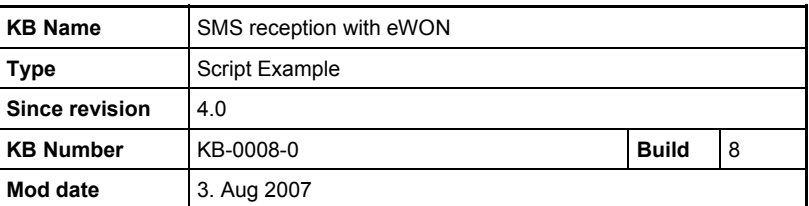

**Knowledge Base Information** 

# **SMS reception with eWON**

### **1 Purpose**

eWON equipped with a GSM/GPRS modem is able to receive SMS.

To treat the received SMS, the «ONSMS» function has to be used in conjunction with the «getsys prg,"SmsRead"» function. The following information fields can then be extracted from every received SMS :

- smsFrom: String holding the phone number of the sender
- smsDate: String holding the Date of SMS reception
- smsMsg: String holding the SMS message

Every time the «getsys prg,"SmsRead"» function is used the SMS will be read and deleted from the Sim card.

## **2 Script examples**

#### *2.1 Sending an SMS receipt to the SMS sender*

The script shown hereunder will read every SMS and send a SMS back to the SMS sender. The SMS will contain the SMS contents of the received SMS.

```
InitSection:
ONSMS "Goto HSms"
HSms:
a% = getsys prg,"SmsRead"
if (a%<>0) then
  s^{\circ} = s^{\circ} + 1print "SMS Nr: ";s%
   f$ = getsys prg,"smsfrom"
   print "From: ";f$
   print getsys prg,"smsdate"
  a$ = getsys prg, "smsmsg"
   print "Message: ";a$
  b$ = f$+",gsm,0"
   c$ = "Received message: "+a$
   sendsms b$,c$
    goto HSms
endif
end
```
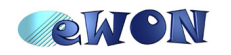

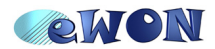

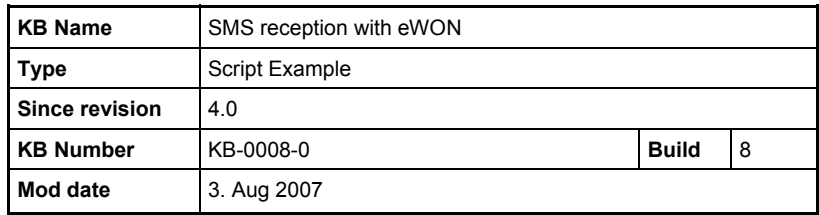

**Knowledge Base Information** 

### *2.2 Setting the value of a Tag by SMS*

The script shown hereunder will set the value of the Tag «Var1» to the value received by the SMS. (Contents example of of the received SMS = 1234).

The «LogEvent» function is used to track the action done by SMS.

```
InitSection:
ONSMS "Goto HSms"
HSms:
a% = Getsys Prg,"SmsRead"
If (a%<>0) Then
   f$ = Getsys Prg,"smsfrom"
   a$ = Getsys Prg,"smsmsg"
   Var1@ = Val(a$)LOGEVENT "Value of Tag Var1@ changed to:" + a$ + " by GSM number: " + f$, 120
   Goto Hsms
Endif
End
```
#### *2.3 Alarm acknowledge by SMS*

The script shown hereunder will acknowledge the alarm of the Tag contained in the SMS message. (Contents example of of the received SMS = Var1).

The «LogEvent» function is used to track the action done by SMS.

```
InitSection:
ONSMS "Goto HSms"
HSms:
a% = Getsys Prg,"SmsRead"
If (a%<>0) Then
   f$ = Getsys Prg,"smsfrom"
  a$ = Getsys Prq, "smsmsg" SETSYS PRG,"RESUMENEXT",1
   ALMACK a$,""
   e% = Getsys Prg,"LSTERR"
  IF e^{\circ} = -1 Then
     LOGEVENT "Acknowledge of alarm " + a$ + " by GSM number: " + f$, 120
   Else
     IF e^{\frac{\alpha}{6}} = 4 Then
LOGEVENT "Alarm acknowledge failed because specified Tag is unknown (SMS Content:<br>\frac{1}{2} = \frac{1}{2} = \frac{1}{2} = \frac{1}{2} = \frac{1}{2} = \frac{1}{2} = \frac{1}{2} = \frac{1}{2} = \frac{1}{2} = \frac{1}{2} = \frac{1}{2} = \frac{1}{2a\ + ", SMS Nr: " + f\frac{1}{2} + ")", 120
      Else
        LOGEVENT "Alarm acknowledge failed. (SMS Content: " + a$ + " , SMS Nr: " + f$ +
")", 120
     Endif
   Endif
   SETSYS PRG,"LSTERR",-1 
   SETSYS PRG,"RESUMENEXT",0
   Goto HSms
Endif
End
```
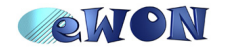

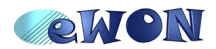

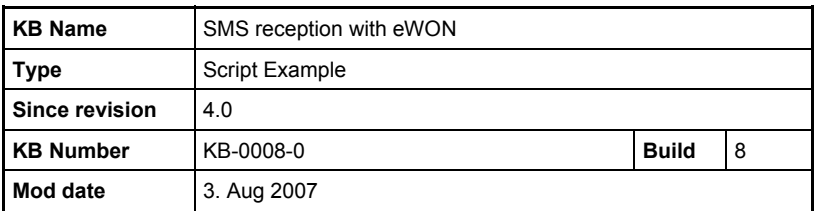

**Knowledge Base Information** 

#### *2.4 «Wake up» an eWON by SMS*

A SMS can be used to «wake up» the eWON GSM/GPRS to establish a connection to the Internet.

The script shown hereunder will send out a mail after the SMS reception. The scheduled mail will then activate the outgoing connection to the Internet as configured in the Outgoing Connection settings of the eWON. (Contents example of of the received SMS = Connect).

The «LogEvent» function is used to track the action done by SMS.

```
InitSection:
ONSMS "Goto HSms"
HSms:
a% = Getsys Prg,"SmsRead"
If (a\text{<<>0}) Then
   f$ = Getsys Prg,"smsfrom"
  a$ = Getsys Prg, "smsmsq"
  If a$ = "Connect" Then
     Sendmail "MyMail@abc.be","","eWON Wake up by SMS","The eWON online IP address is:
[$dtSV$seOnlineIpAddr]"
   LOGEVENT "eWON Wake up by SMS from GSM number: " + f$, 120
   ENDIF
    Goto Hsms
Endif
End
```
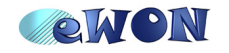